Ruultuud No 6 Rաստատված է Rայաստանի Rանրապետության hանրային ծառայությունները կարգավորող hանձնաժողովի 2008 թ մայիսի 23-ի № 281Ա որոշմամբ

## Sեղեկատվություն սպառողների հեռախոսազանգերի վերաբերյալ

«Երևան Զուր» ΦԲԸ

ընկերություն

Եռամսյակ 2-րդ 2012թ.

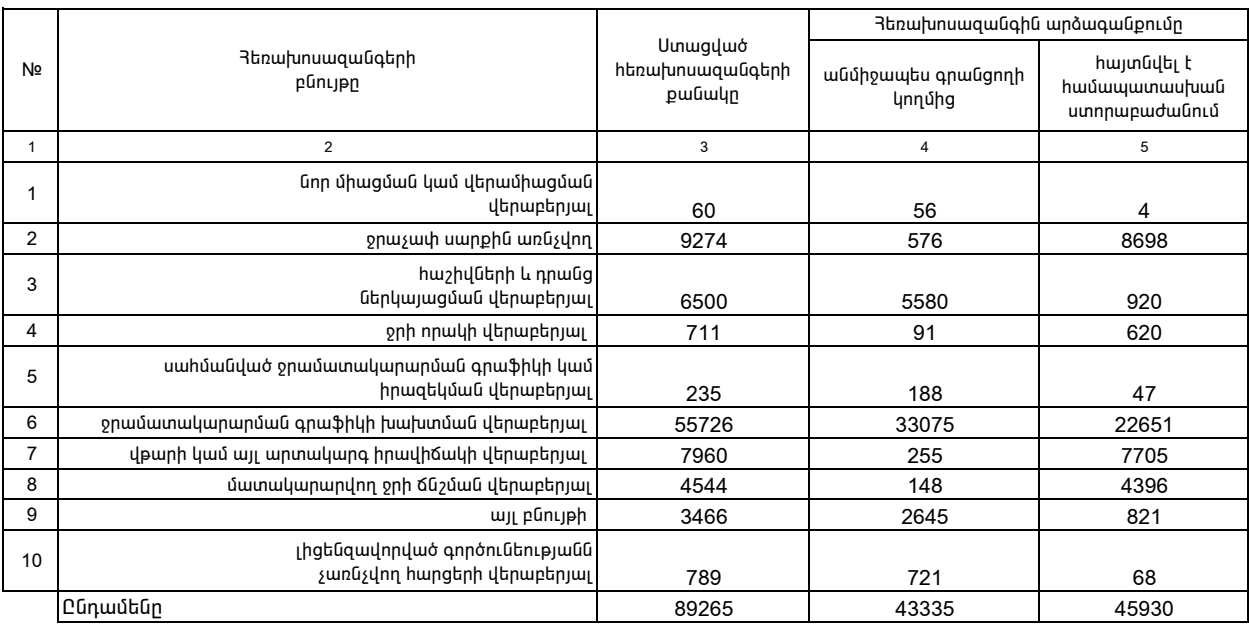

1. Տեղեկատվությունը ներկայացվում է յուրաքանչյուր եռամսյակի համար` մինչև հաշվետու եռամսյակին հաջորդող ամսվա 25-ը։

2. Sեղեկատվությունը ներկայացվում է նաև էլեկտրոնային տարբերակով` Microsoft Excel ծրագրով: